**إدارة عمليات السوق والمراقبة** Department Control & Operations Market

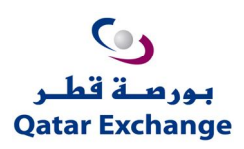

## **إشعار السوق (** 005 **)** Market

**Notice** 

## الجـدول الزمني المحـدّد للإنتقال إلى نظام التداول الجدیـد (UTP(

## **Timeline and milestones of the UTP system migration week-end**

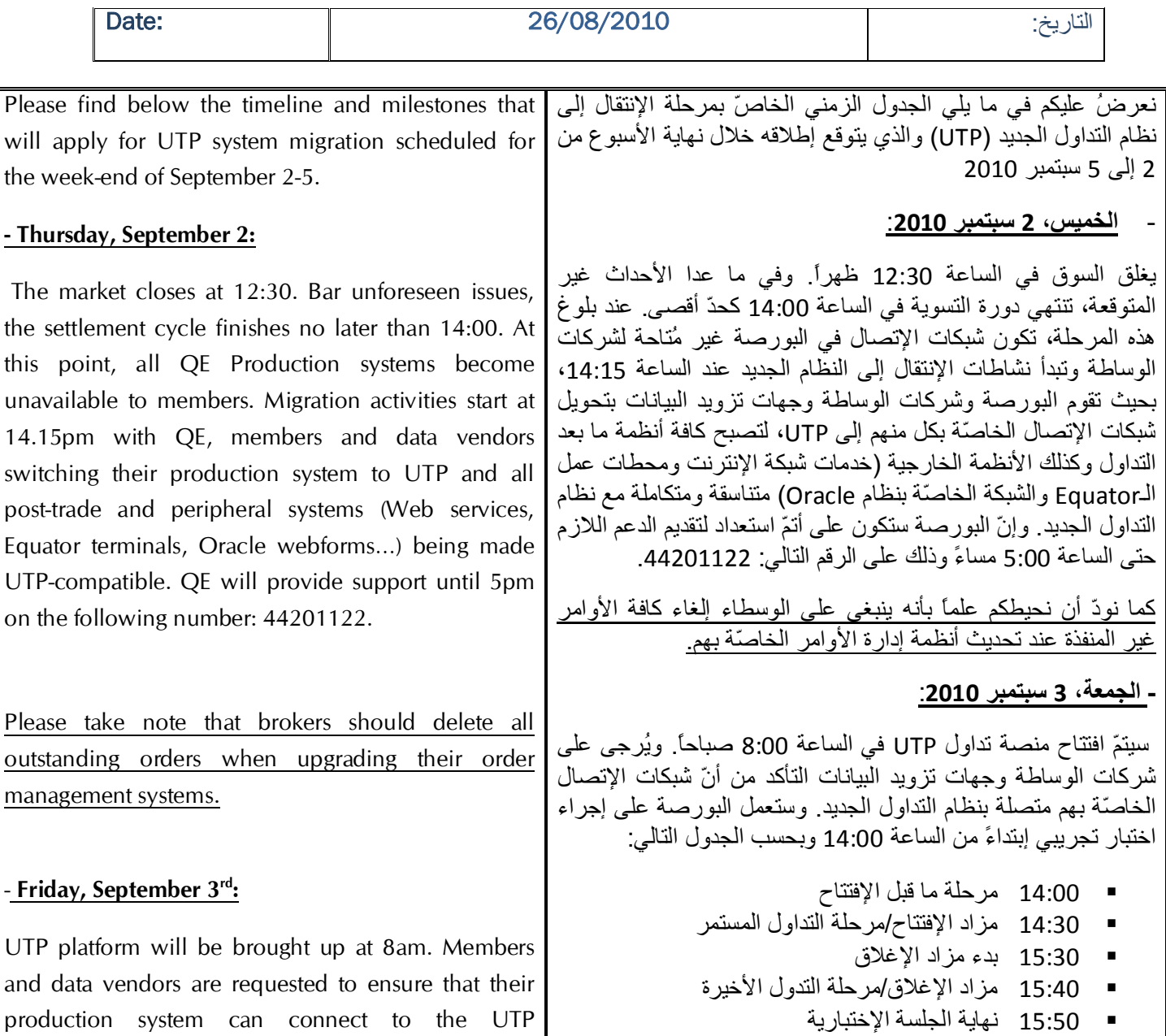

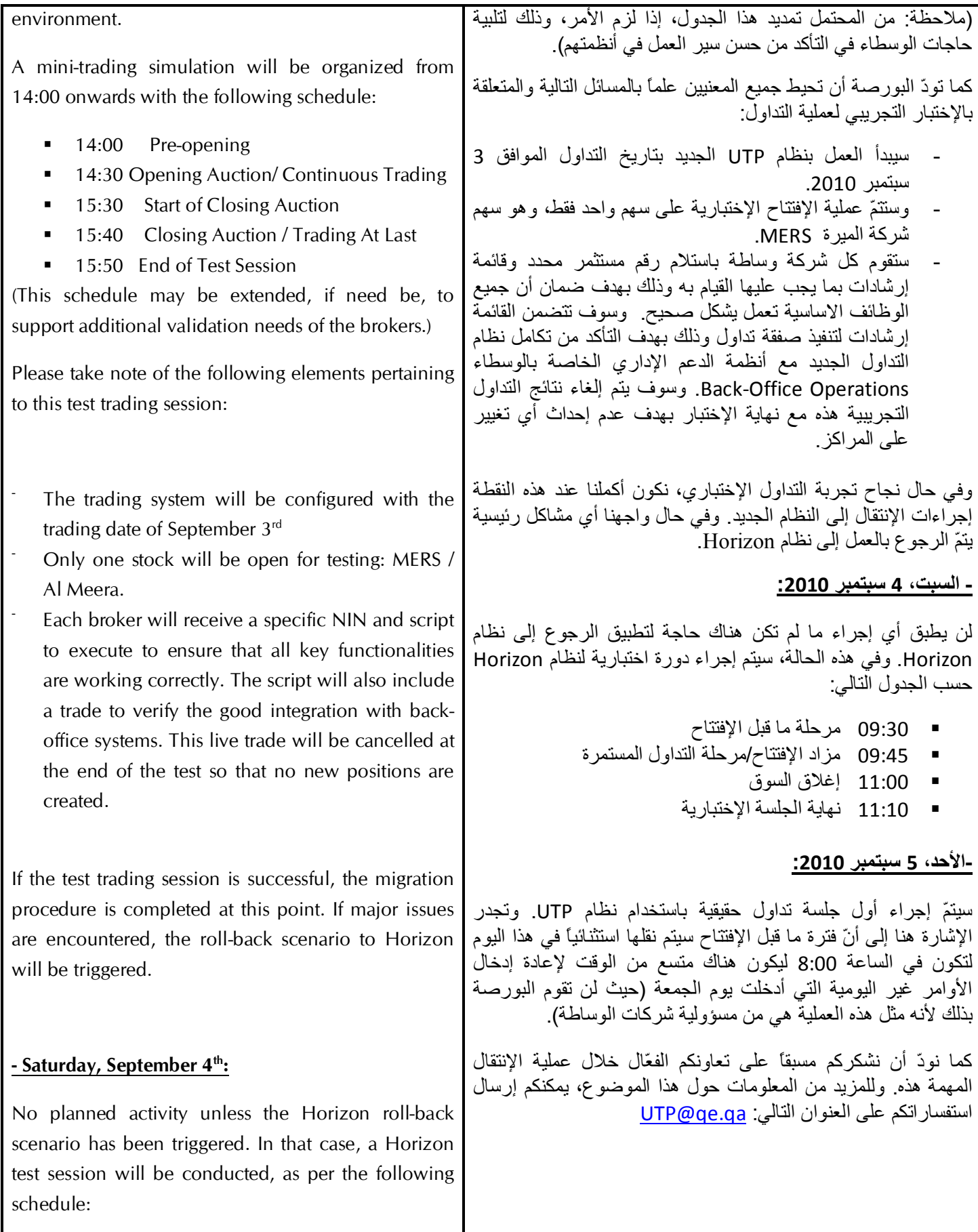

- **9:30 Pre-opening**
- 9:45 Opening Auction / Continuous Trading
- **11:00** Market Close
- $\blacksquare$  11:10 End of test session

## **- Sunday, September 5th:**

First production trading session on UTP. Exceptionally, the pre-opening time will be moved forward to 08:00 to allow ample time for order entry of non-day orders from the Friday session (as these will not be reinstated by the Exchange, it is the responsibility of the brokers to re-enter them).

We want to thank you in advance for your active collaboration throughout this very important migration process. Should you require additional information, please e-mail to UTP@qe.qa